# **DRAGSTART**

## **Description**

This event is fired at a drag source control in response to data being dragged from it.

### **Syntax**

bforward = **DRAGSTART** (ctrlentID, ctrlclassID, MouseDownX, MouseDownY, CtrlKey, ShiftKey, AltKey, MouseButton)

## **Parameters**

DBLCLK accepts arguments for the following parameters.

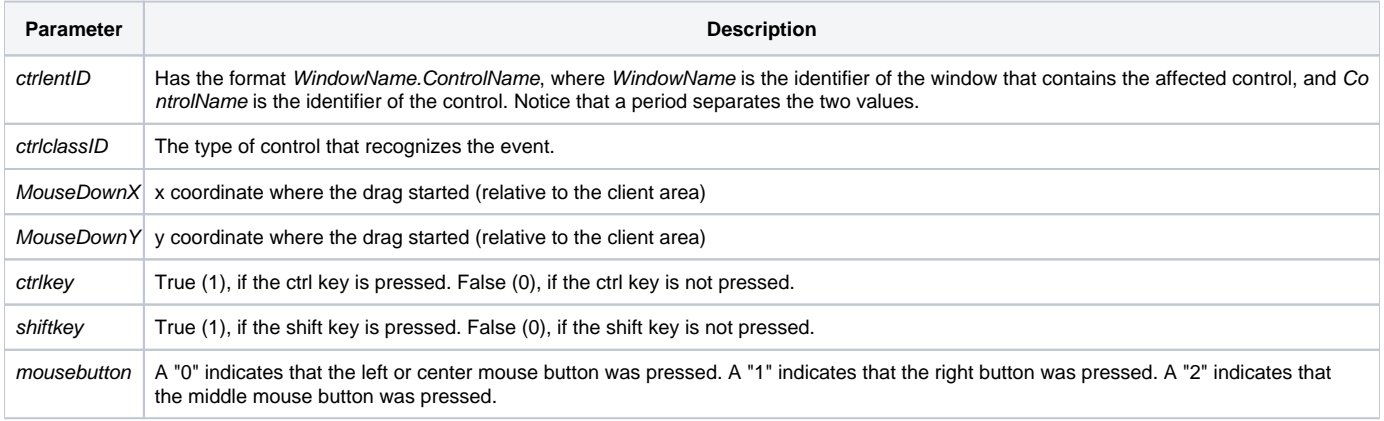

#### Returns

True or false. If false, the program execution returns to the calling procedure. If true, the event processing goes to the next level.

#### Remarks

To abort the drag operation simply remove all drag data formats from the drop source by using the REMOVEDRAGDATA or CLEARDRAGDATA messages

This event is fired synchronously. If it fails to fire for whatever reason the drag operation will be aborted.

#### See also

[DRAGOVER Event](https://wiki.srpcs.com/display/Events/DRAGOVER), [REMOVEDRAGDATA message](https://wiki.srpcs.com/display/Commands/REMOVEDRAGDATA), [CLEARDRAGDATA message](https://wiki.srpcs.com/display/Commands/CLEARDRAGDATA), [GETDRAGDATA message](https://wiki.srpcs.com/display/Commands/GETDRAGDATA), [SETDRAGDATA message](https://wiki.srpcs.com/display/Commands/SETDRAGDATA)